## **Per i principianti le lezioni iniziano mercoledì 7 novembre 2012 ore 16,00 , per il corso avanzato, le lezioni inizeranno mercoledì 9 gennaio 2013 ore 16,00**

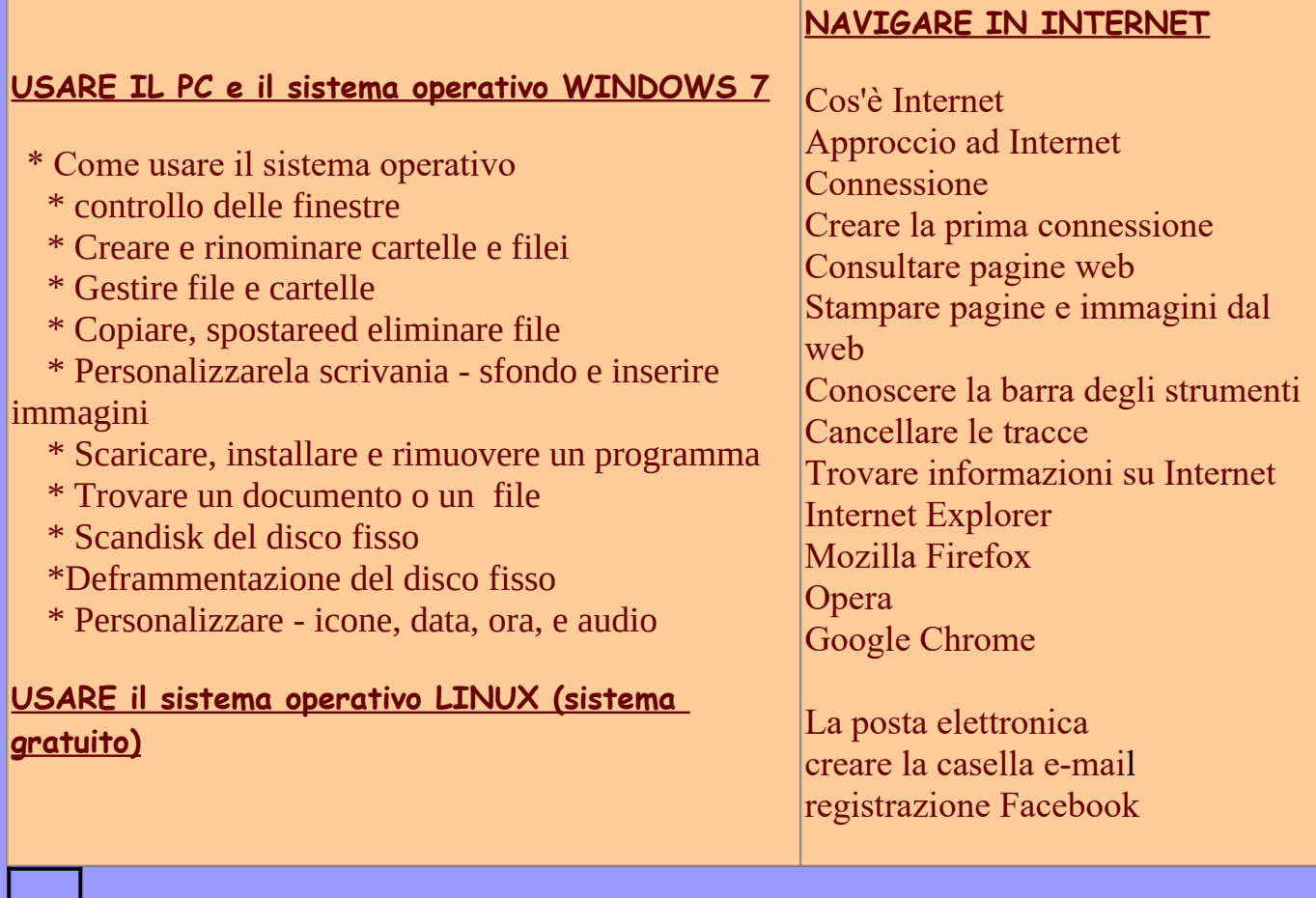